## **Wavelab 7 Manual**>>>CLICK HERE<<<

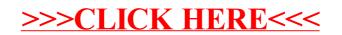